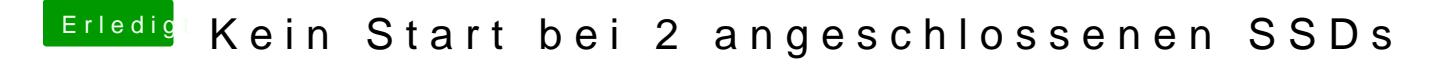

Beitrag von marco90ch vom 16. September 2018, 20:53

hat jemand eine Idee...?